## 45 Lecture - CS506

## **Important Subjective**

| Certainly, here are 10 short-answer questions about JavaServer Faces (JSF) along with their answers:                                                                                                    |
|----------------------------------------------------------------------------------------------------|
| **Question 1:** What is JavaServer Faces (JSF)?                                                                                                    |
| **Answer:** JavaServer Faces (JSF) is a Java web application framework used for simplifying the development of user interfaces for Java EE applications. It provides a set of reusable UI components and a Model-View-Controller (MVC) architecture for building interactive web applications. |
| **Question 2:** What is the role of the FacesServlet in JSF?                                                                                                    |
| **Answer:** The FacesServlet is the entry point for processing JSF requests. It intercepts incoming requests, processes the request parameters, and invokes the appropriate server-side components to render the UI components and handle user interactions.                                   |
| **Question 3:** Explain the MVC architecture in JSF.                                                                                                    |
| **Answer:** MVC stands for Model-View-Controller. In JSF, the Model represents the data and                                                                                                    |
| business logic, the View represents the user interface components, and the Controller manages the flo                                                                                                    |
| of data and events between the Model and View. JSF's managed beans typically serve as the Controller.                                                                                                    |
| **Question 4:** What are managed beans in JSF?                                                                                                    |
| **Answer:** Managed beans in JSF are Java objects that act as intermediaries between the user interface components and the business logic. They hold and manage the data and provide methods to interact with the UI components, often following the MVC design pattern.                       |

\*\*Question 5:\*\* How is navigation handled in JSF?

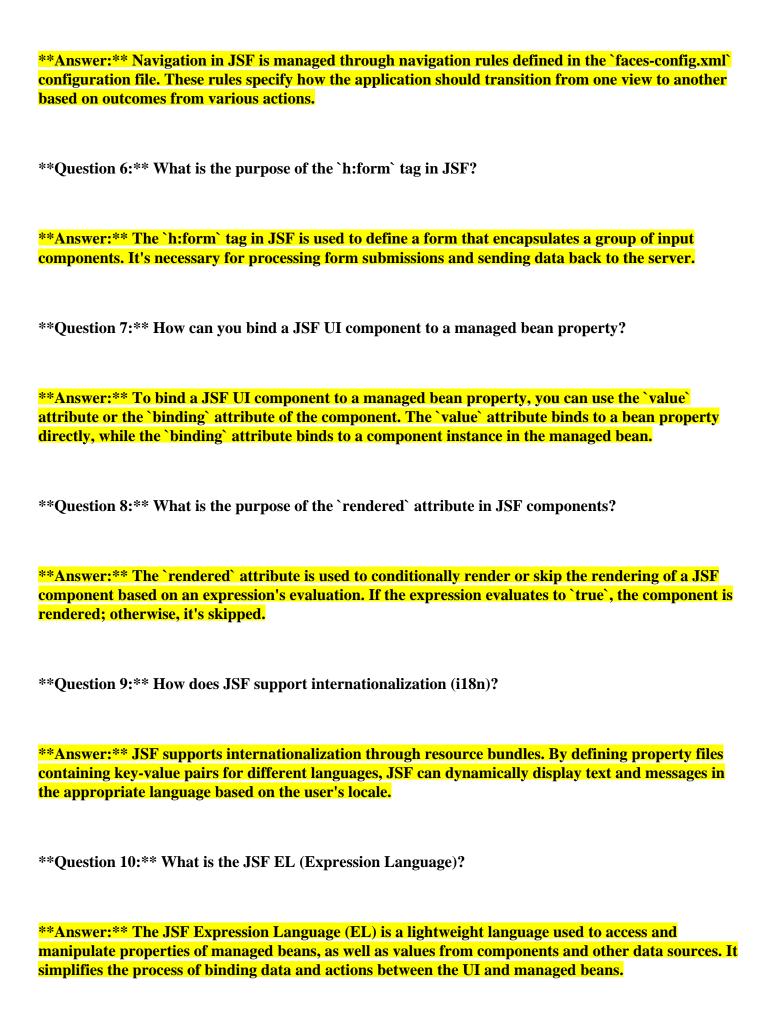